# *REPORTING* **HASIL** *DRIVE TEST* **UNTUK JARINGAN LTE 2100 MHz SERTA** *PLOTTING* **DENGAN MENGGUNAKAN**  *GENEX ASISSTANT* **PADA** *SITE* **DPK704\_HAJIDIMUN**

## **SKEMA KEGIATAN MBKM**

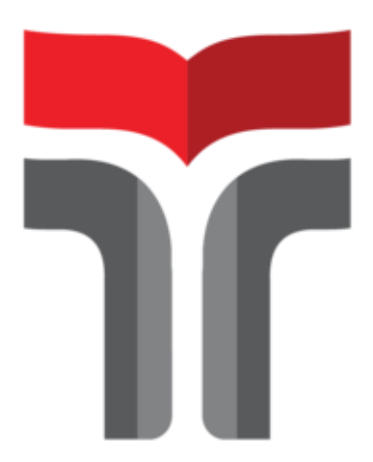

**Muhammad Arief Satriaji 18201048**

# **PROGRAM STUDI SARJANA TEKNIK TELEKOMUNIKASI FAKULTAS TEKNIK TELEKOMUNIKASI DAN ELEKTRO INSTITUT TEKNOLOGI TELKOM PURWOKERTO 2022**

### **Lembar Pengesahan**

## *REPORTING* **HASIL** *DRIVE TEST* **UNTUK JARINGAN LTE 2100MHz SERTA** *PLOTTING* **DENGAN MENGGUNAKAN** *GENEX ASISSTANT*  **PADA** *SITE* **DPK704\_HAJIDIMUN**

Disusun oleh : Muhammad Arief Satriaji 18201048

Telah disetujui oleh :

Pembimbing : 1. Muntaqo Alfin Amanaf, S.ST., M.T. NIK/NIP/NIDN : 607129002 1. Muntaqo Alfin Amanaf, S.S.I., N.I.<br>NIK/NIP/NIDN : 607129002<br>2. Eko Sudarsono ( )

NIK/NIP/NIDN : PJS 00336 3. Prasetyo Yuliantoro, S.T., M.T ( ) NIK/NIP/NIDN : 620079201

**Mengetahui,**

Ketua Program Studi D3 Teknik Telekomunikasi IT Telkom Purwokerto

> Agung Wicaksono, S.T., M.T NIDN. 20950034

#### **KATA PENGANTAR**

Dengan mengucap puji dan syukur penulis panjatkan kehadirat Allah SWT yang telah melimpahkan kasih dan sayang-Nya sehingga penulis dapat mengikuti kegiatan Magang, Merdeka Belajar – Kampus Meredeka (MBKM) yang penulis laksanakan pada perusahaan PT Poca Jaringan Solusi yang terletak di daerah Jakarta Selatan. Adapun kegiatan ini dilakukan untuk menambah wawasan serta pengalaman dalam dunia bekerja terutama pada bidang telekomunikasi.

Laporan ini disusun guna melengkapi persyaratan dari program magang Merdeka Belajar – Kampus Merdeka (MBKM). Laporan magang di PT Poca Jaringan Solusi dibuat dengan tujuan agar mahasiswa dapat melaporkan segala sesuatu yang berkaitan dengan dunia kerja. Dalam mengisi laporan ini saya menyadari bahwa laporan ini masih jauh dari kesempurnaan dan masih banyak kekurangan, oleh karenanya diharapkan pembaca untuk memberikan masukan berupa saran atau kritik yang membangun diharapkan dapat membantu penulisan laporan selanjutnya agar lebih baik lagi.

Dalam penyusunan laporan magang ini banyak pihak yang telah membantu, oleh karena itu tidak lupa penulis mengucapkan terimakasih banyak kepada :

- 1. Allah SWT dan atas rahmatnya sehingga penulis senantiasa diberi kesehatan dan kelancaran
- 2. Kedua orang tua yang telah mengizinkan, memberikan motivasi serta mendoakan demi kelancaran selama proses magang berlangsung.
- 3. Bapak Agung Wicaksono, S.T., M.T selaku ketua Program Studi D3 Teknik Telekomunikasi.
- 4. Bapak Muntaqo Alfin Amanaf, S.ST., M.T selaku pembimbing pada program magang ini yang telah memberikan masukan dan saran.
- 5. Bapak Yogi Kusuma selaku *project manager* dan pembimbing lapangan yang telah mengizinkan untuk magang pada perusahaan PT Poca Jaringan Solusi serta memberikan ilmu dan wawasan pada bidang telekomunikasi.
- 6. Bapak Eko Sudarsono selaku leader dari *project* Telkomsel Jabodetabek.
- 7. Mas Mohamad Ajijul Hakim selaku karyawan divisi RF Engineer yang telah memberikan arahan serta ilmu dalam pelaksanaan magang.

8. Seegenap Karyawan PT Poca Jaringan Solusi regional jabodetabek terimakasih atas ilmu dan waktu yang telah diberikan.

Akhir kata saya ucapkan terima kasih kepada semua pihak yang telah berusaha membantu dalam proses kelancaran proses magang serta penyusunan laporan magang ini, dan penulis berharap semoga laporan ini dapat membantu menambah pengetahuan dan pengalaman bagi para pembacanya.

Bekasi, 5 Agustus 2022

(Muhammad Arief Satriaji)

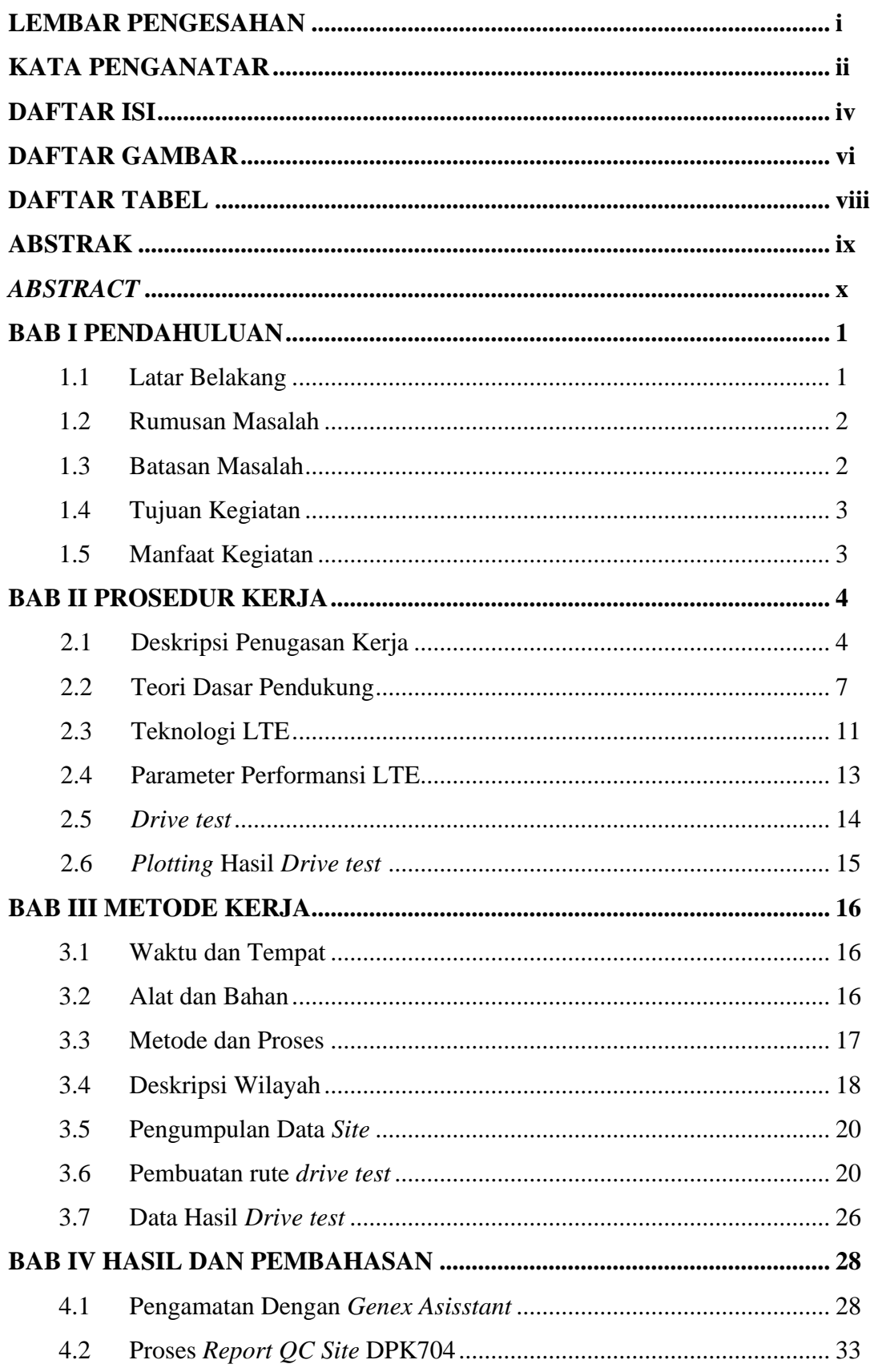

### **DAFTAR ISI**

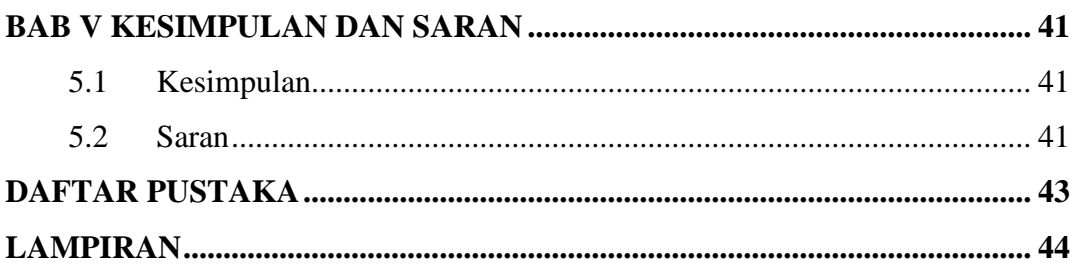

### **DAFTAR GAMBAR**

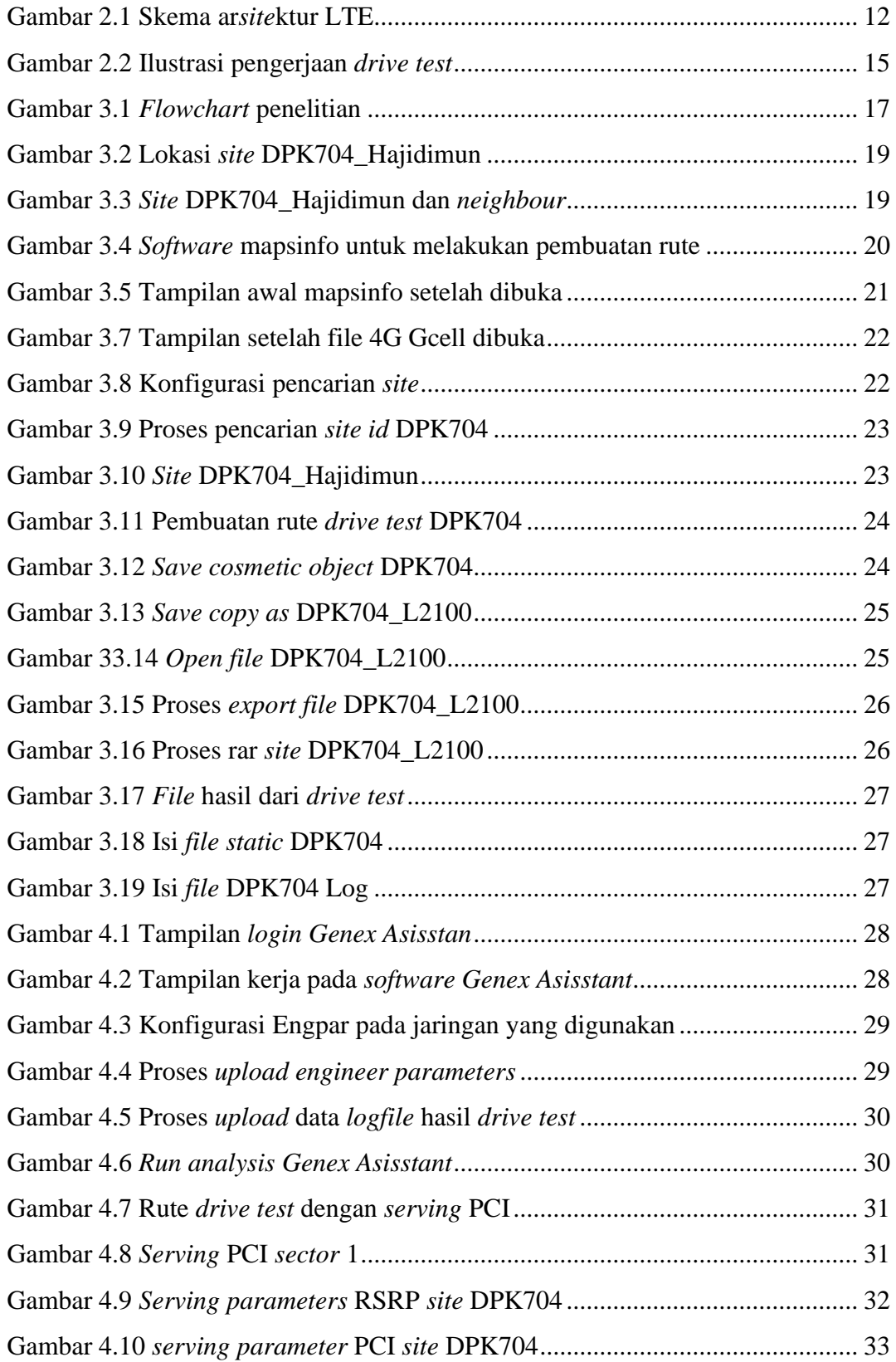

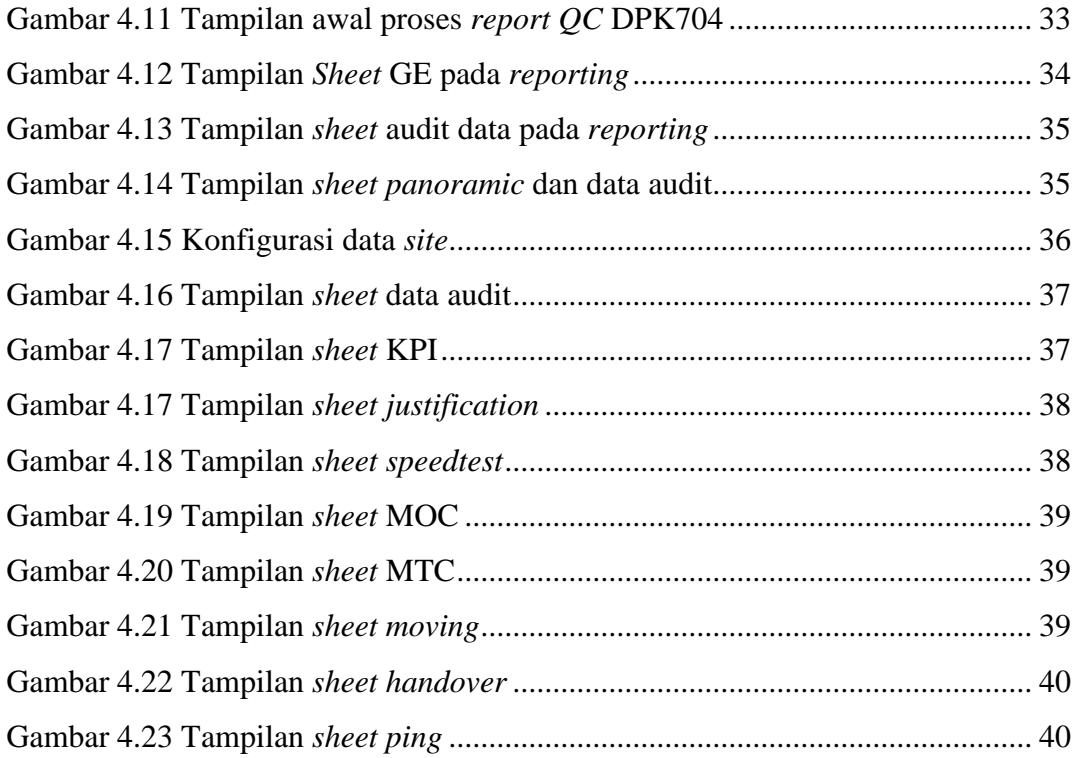

### **DAFTAR TABEL**

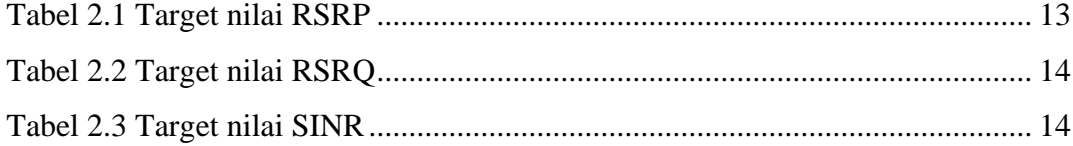